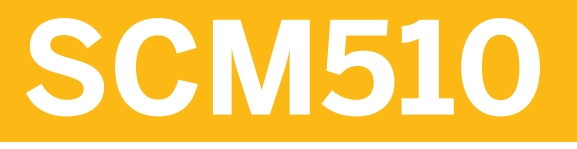

# **Gestion des stocks et inventaire**

SYNOPSIS DU COURS

Version du cours : 15 Durée du cours : 5 Jours

# **Copyrights et marques SAP**

#### © 2015 SAP SE. Tous droits réservés.

Il est interdit de reproduire ou d'envoyer tout ou partie de ce document sous quelque forme ou dans quelque but que ce soit sans la permission expresse de SAP SE. Les informations fournies dans le présent document peuvent être modifiées sans notification préalable.

Certains logiciels commercialisés par SAP SE et par ses distributeurs contiennent des composants logiciels qui sont la propriété d'autres fournisseurs.

- **●** Microsoft, Windows, Excel, Outlook et PowerPoint sont des marques déposées de Microsoft Corporation.
- IBM, DB2, DB2 Universal Database, System i, System i5, System p, System p5, System x, System z, System z10, System z9, z10, z9, iSeries, pSeries, xSeries, zSeries, eServer, z/VM, z/OS, i5/OS, S/390, OS/390, OS/400, AS/400, S/390 Parallel Enterprise Server, PowerVM, Power Architecture, POWER6+, POWER6, POWER5+, POWER5, POWER, OpenPower, PowerPC, BatchPipes, BladeCenter, System Storage, GPFS, HACMP, RETAIN, DB2 Connect, RACF, Redbooks, OS/2, Parallel Sysplex, MVS/ESA, AIX, Intelligent Miner, WebSphere, Netfinity, Tivoli et Informix sont des marques ou des marques déposées d'IBM Corporation.
- **●** Linux est une marque déposée de Linus Torvalds aux États-Unis et dans d'autres pays.
- **●** Adobe, le logo Adobe, Acrobat, PostScript et Reader sont des marques ou des marques déposées d'Adobe Systems Incorporated aux États-Unis et/ou dans d'autres pays.
- **●** ORACLE est une marque déposée d'Oracle Corporation.
- UNIX, X/Open, OSF/1 et Motif sont des marques déposées d'Open Group.
- **●** Citrix, ICA, Program Neighborhood, MetaFrame, WinFrame, VideoFrame et MultiWin sont des marques ou des marques déposées de Citrix Systems, Inc.
- **●** HTML, XML, XHTML et 3C sont des marques ou des marques déposées de W3C®, World Wide Web Consortium, Massachusetts Institute of Technology.
- **●** JAVA est une marque déposée de Sun Microsystems, Inc.
- JAVASCRIPT est une marque déposée de Sun Microsystems, Inc., utilisée sous licence pour une technologie inventée et implémentée par Netscape.
- SAP, R/3, SAP NetWeaver, Duet, PartnerEdge, ByDesign, SAP BusinessObjects Explorer, StreamWork et les autres produits et services SAP mentionnés ici, ainsi que leurs logos respectifs, sont des marques ou des marques déposées de SAP SE en Allemagne et dans d'autres pays.
- **●** Business Objects et le logo Business Objects, BusinessObjects, Crystal Reports, Crystal Decisions, Web Intelligence, Xcelsius et les autres produits et services Business Objects mentionnés ici, ainsi que leurs logos respectifs, sont des marques ou des marques déposées de Business Objects Software Ltd. Business Objects est une société SAP.
- Sybase et Adaptive Server, iAnywhere, Sybase 365, SQL Anywhere et les autres produits et services Sybase mentionnés ici, ainsi que leurs logos respectifs, sont des marques ou des marques déposées de Sybase, Inc. Sybase est une société SAP.

Tous les autres noms de produits et de services mentionnés sont des marques de leurs sociétés respectives. Les données contenues dans ce document sont fournies uniquement à titre informatif. Les spécifications de produits nationales peuvent changer.

Ces informations peuvent être modifiées sans préavis. Ces informations sont fournies par SAP SE et ses sociétés associées (« Groupe SAP ») uniquement à titre informatif, sans représentation ou garantie de quelque sorte que ce soit, et le Groupe SAP ne pourra pas être tenu responsable des erreurs ou des omissions concernant les présentes informations. Les seules garanties pour les produits et services du Groupe SAP sont celles définies dans les déclarations de garanties expresses fournies avec lesdits produits et services, le cas échéant. Aucun élément des présentes informations ne doit être interprété comme constituant une garantie supplémentaire.

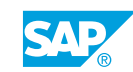

# **Conventions typographiques**

Le français est la langue utilisée dans ce manuel.

Les conventions typographiques décrites ci-après sont également utilisées.

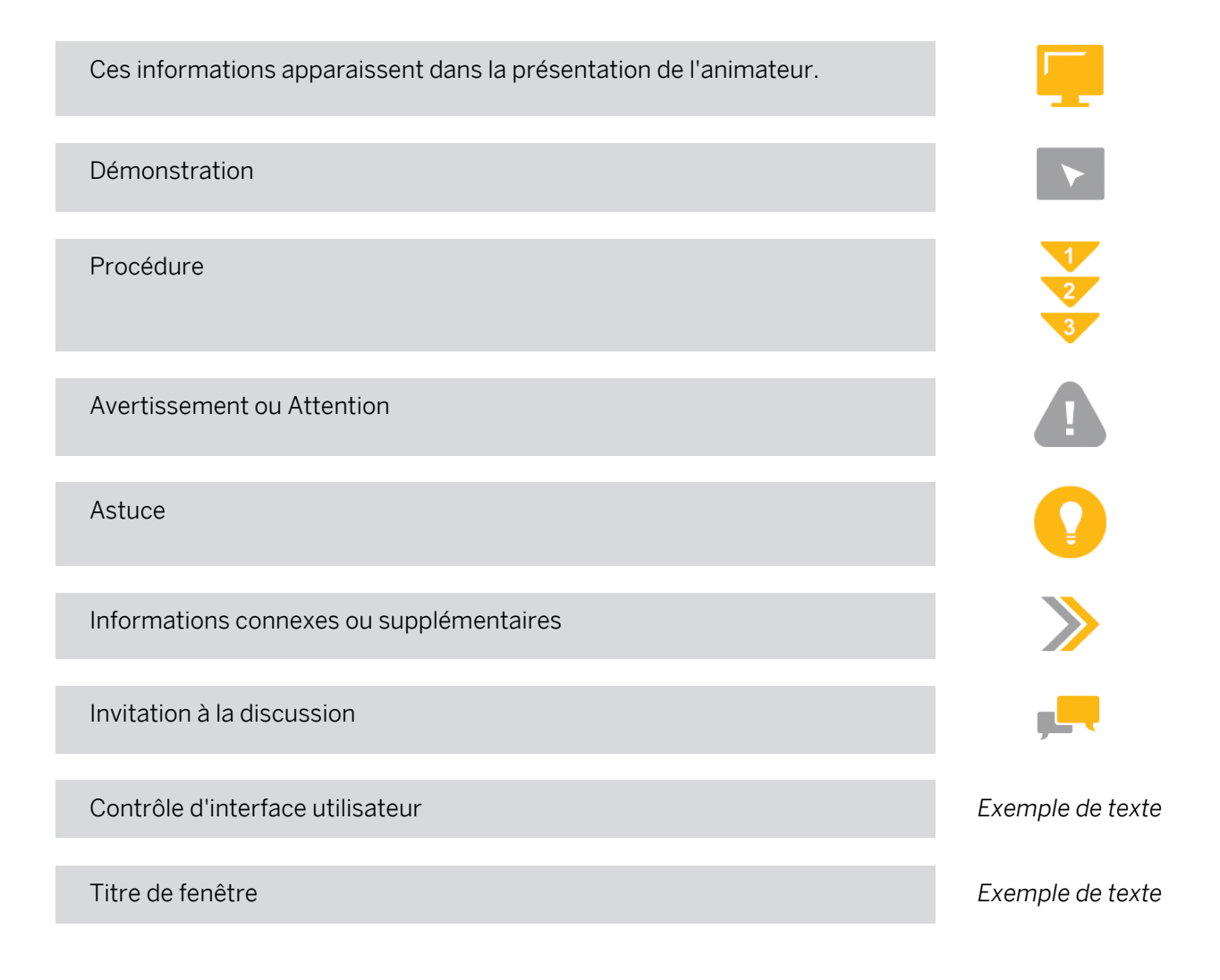

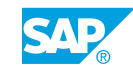

# **Sommaire :**

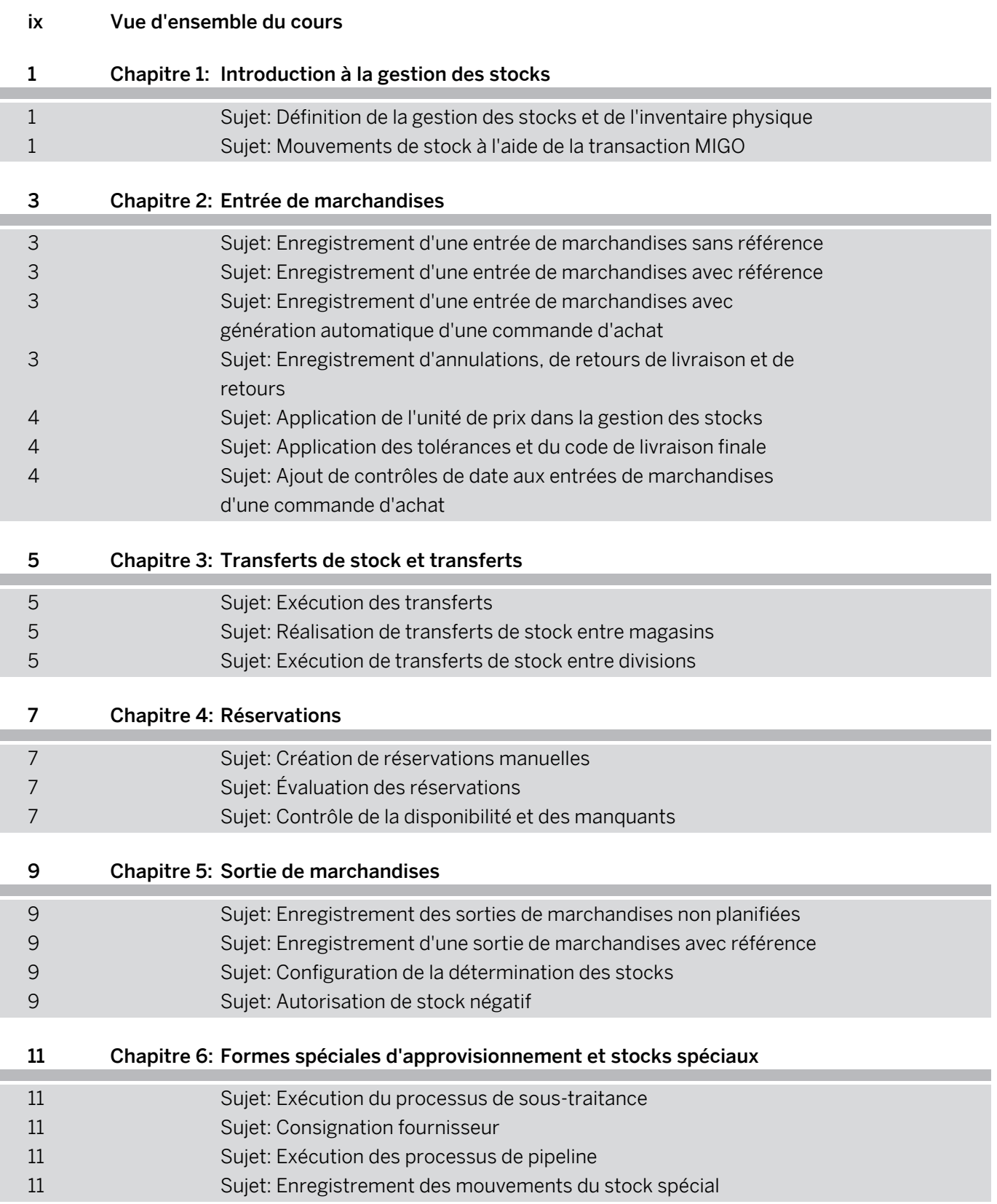

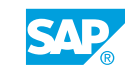

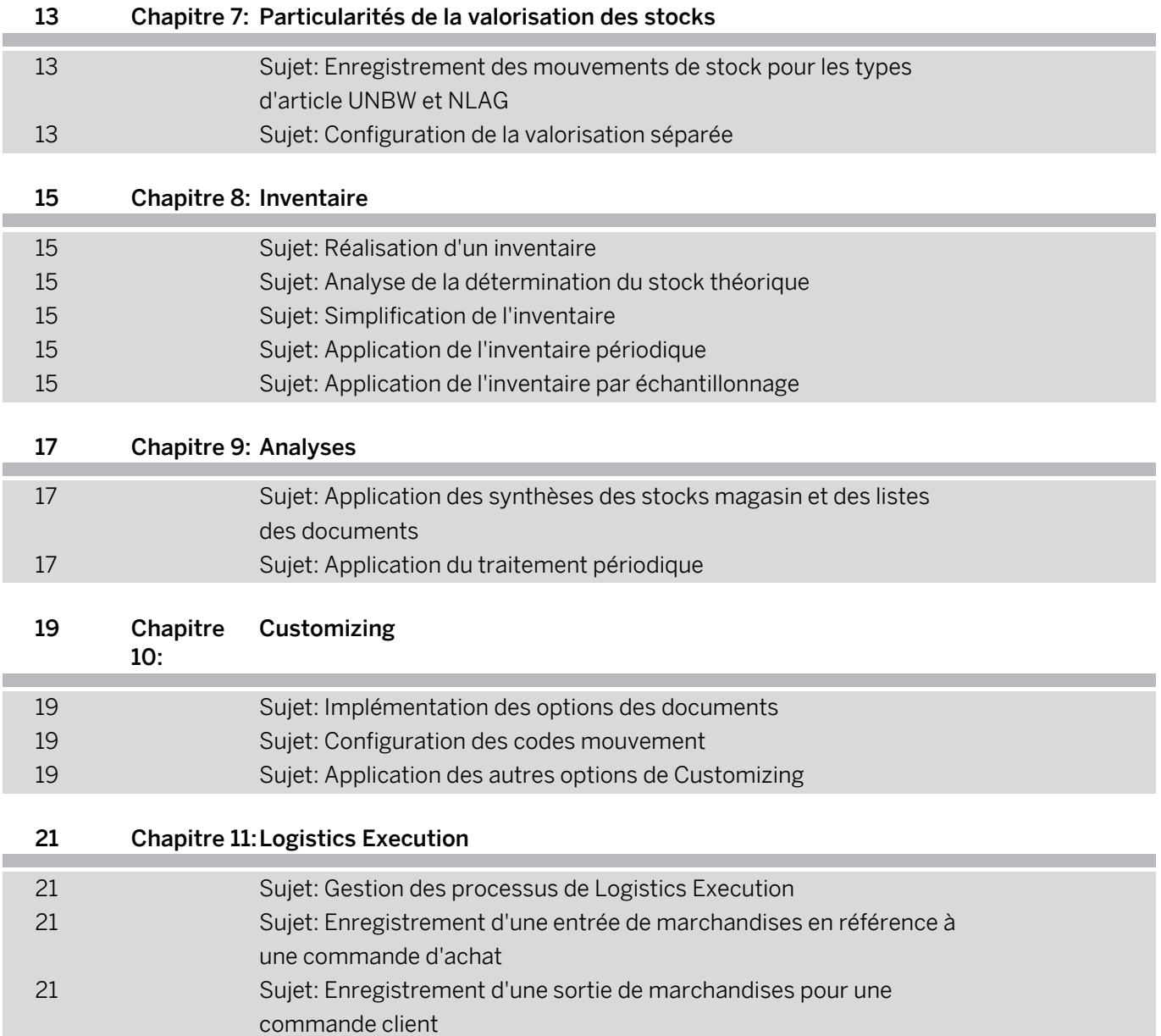

# <span id="page-8-0"></span>**Vue d'ensemble du cours**

#### PUBLIC CONCERNÉ

Ce cours s'adresse aux participants suivants :

- **●** Consultant applicatif
- **●** Membre du projet
- **●** Superutilisateur/utilisateur clé/utilisateur de référence

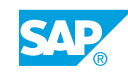

# <span id="page-10-0"></span>**CHAPITRE 1 Introduction à la gestion des stocks**

## **Sujet 1: Définition de la gestion des stocks et de l'inventaire physique**

### Objectifs du sujet

À la fin de ce sujet, vous serez en mesure de :

**●** expliquer les principes de base de la gestion des stocks et de l'inventaire

# **Sujet 2: Mouvements de stock à l'aide de la transaction MIGO**

#### Objectifs du sujet

À la fin de ce sujet, vous serez en mesure de :

- distinguer les différentes unités de saisie des mouvements de stock
- utiliser la transaction centrale MIGO pour les mouvements de stock
- **●** maintenir des données et exécuter des sorties sur imprimante

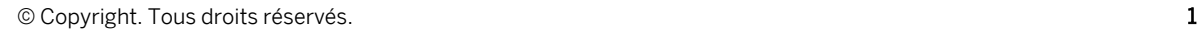

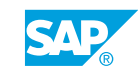

# <span id="page-12-0"></span>**CHAPITRE 2 Entrée de marchandises**

### **Sujet 1: Enregistrement d'une entrée de marchandises sans référence**

#### Objectifs du sujet

À la fin de ce sujet, vous serez en mesure de :

**●** enregistrer une entrée de marchandises sans référence

### **Sujet 2: Enregistrement d'une entrée de marchandises avec référence**

#### Objectifs du sujet

À la fin de ce sujet, vous serez en mesure de :

- **●** enregistrer une entrée de marchandises avec référence à une commande d'achat ou un ordre de fabrication dans différents types de stock
- **●** enregistrer une entrée de marchandises en référence à une commande d'achat dans le stock bloqué EM

### **Sujet 3: Enregistrement d'une entrée de marchandises avec génération automatique d'une commande d'achat**

#### Objectifs du sujet

À la fin de ce sujet, vous serez en mesure de :

**●** saisir une entrée de marchandises sans référence à une commande pour générer automatiquement une commande d'achat

### **Sujet 4: Enregistrement d'annulations, de retours de livraison et de retours**

#### Objectifs du sujet

À la fin de ce sujet, vous serez en mesure de :

- **●** enregistrer une annulation d'un document article
- **●** enregistrer un retour de livraison à un fournisseur
- **●** saisir un retour sur une commande d'achat

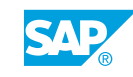

# <span id="page-13-0"></span>**Sujet 5: Application de l'unité de prix dans la gestion des stocks**

#### Objectifs du sujet

À la fin de ce sujet, vous serez en mesure de :

**●** utiliser une unité de prix dans une entrée de marchandises avec référence à une commande d'achat

# **Sujet 6: Application des tolérances et du code de livraison finale**

#### Objectifs du sujet

À la fin de ce sujet, vous serez en mesure de :

- **●** utiliser des tolérances pour les livraisons incomplètes et excédentaires
- **●** utiliser le code de livraison finale

## **Sujet 7: Ajout de contrôles de date aux entrées de marchandises d'une commande d'achat**

#### Objectifs du sujet

À la fin de ce sujet, vous serez en mesure de :

- **●** utiliser le contrôle de la date limite de consommation
- **●** personnaliser les messages système pour une livraison anticipée ou en retard

# <span id="page-14-0"></span>**CHAPITRE 3 Transferts de stock et transferts**

# **Sujet 1: Exécution des transferts**

#### Objectifs du sujet

À la fin de ce sujet, vous serez en mesure de :

**●** exécuter des transferts

## **Sujet 2: Réalisation de transferts de stock entre magasins**

#### Objectifs du sujet

À la fin de ce sujet, vous serez en mesure de :

**●** enregistrer des transferts à l'aide des procédures en une étape et deux étapes

# **Sujet 3: Exécution de transferts de stock entre divisions**

#### Objectifs du sujet

À la fin de ce sujet, vous serez en mesure de :

**●** enregistrer des transferts de stock de division à division

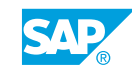

# <span id="page-16-0"></span>**CHAPITRE 4 Réservations**

# **Sujet 1: Création de réservations manuelles**

#### Objectifs du sujet

À la fin de ce sujet, vous serez en mesure de :

- **●** créer manuellement une réservation
- utiliser des réservations comme référence pour un mouvement de stock

# **Sujet 2: Évaluation des réservations**

#### Objectifs du sujet

À la fin de ce sujet, vous serez en mesure de :

**●** exécuter les analyses à partir du menu réservation

## **Sujet 3: Contrôle de la disponibilité et des manquants**

#### Objectifs du sujet

À la fin de ce sujet, vous serez en mesure de :

**●** configurer et exécuter le contrôle de disponibilité et des manquants

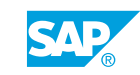

Chapitre 4: Réservations

# <span id="page-18-0"></span>**CHAPITRE 5 Sortie de marchandises**

# **Sujet 1: Enregistrement des sorties de marchandises non planifiées**

#### Objectifs du sujet

À la fin de ce sujet, vous serez en mesure de :

**●** enregistrer des sorties de marchandises non planifiées

## **Sujet 2: Enregistrement d'une sortie de marchandises avec référence**

#### Objectifs du sujet

À la fin de ce sujet, vous serez en mesure de :

**●** enregistrer des sorties de marchandises avec références

## **Sujet 3: Configuration de la détermination des stocks**

#### Objectifs du sujet

À la fin de ce sujet, vous serez en mesure de :

**●** configurer et tester la détermination des stocks dans la gestion des stocks

# **Sujet 4: Autorisation de stock négatif**

#### Objectifs du sujet

À la fin de ce sujet, vous serez en mesure de :

**●** utiliser un stock négatif dans la gestion des stocks

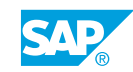

# <span id="page-20-0"></span>**CHAPITRE 6 Formes spéciales d'approvisionnement et stocks spéciaux**

# **Sujet 1: Exécution du processus de sous-traitance**

#### Objectifs du sujet

À la fin de ce sujet, vous serez en mesure de :

- **●** mettre à disposition des composants pour un sous-traitant
- **●** enregistrer une entrée de marchandises en référence à une commande de sous-traitance et autres mouvements de stock pour le stock mis à disposition du fournisseur

# **Sujet 2: Consignation fournisseur**

#### Objectifs du sujet

À la fin de ce sujet, vous serez en mesure de :

**●** exécuter un processus de consignation fournisseur

# **Sujet 3: Exécution des processus de pipeline**

#### Objectifs du sujet

À la fin de ce sujet, vous serez en mesure de :

**●** enregistrer les mouvements du stock pipeline

# **Sujet 4: Enregistrement des mouvements du stock spécial**

#### Objectifs du sujet

À la fin de ce sujet, vous serez en mesure de :

**●** enregistrer des mouvements de stock impliquant des stocks spéciaux

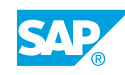

# <span id="page-22-0"></span>**CHAPITRE 7 Particularités de la valorisation des stocks**

## **Sujet 1: Enregistrement des mouvements de stock pour les types d'article UNBW et NLAG**

### Objectifs du sujet

À la fin de ce sujet, vous serez en mesure de :

**●** créer une commande d'achat et saisir des mouvements de stock pour un article non valorisé

# **Sujet 2: Configuration de la valorisation séparée**

#### Objectifs du sujet

À la fin de ce sujet, vous serez en mesure de :

**●** enregistrer des mouvements de stock pour un article valorisé séparément et contrôler les résultats de ces enregistrements

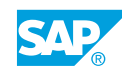

# <span id="page-24-0"></span>**CHAPITRE 8 Inventaire**

# **Sujet 1: Réalisation d'un inventaire**

#### Objectifs du sujet

À la fin de ce sujet, vous serez en mesure de :

**●** créer des documents d'inventaire, saisir les résultats de l'inventaire et enregistrer les écarts

# **Sujet 2: Analyse de la détermination du stock théorique**

#### Objectifs du sujet

À la fin de ce sujet, vous serez en mesure de :

**●** réaliser un inventaire

## **Sujet 3: Simplification de l'inventaire**

#### Objectifs du sujet

À la fin de ce sujet, vous serez en mesure de :

**●** créer un document d'inventaire avec dossier batch input

# **Sujet 4: Application de l'inventaire périodique**

#### Objectifs du sujet

À la fin de ce sujet, vous serez en mesure de :

**●** préparer un inventaire périodique

# **Sujet 5: Application de l'inventaire par échantillonnage**

#### Objectifs du sujet

À la fin de ce sujet, vous serez en mesure de :

**●** préparer et exécuter un inventaire par échantillonnage

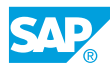

Chapitre 8: Inventaire

# <span id="page-26-0"></span>**CHAPITRE 9 Analyses**

## **Sujet 1: Application des synthèses des stocks magasin et des listes des documents**

#### Objectifs du sujet

À la fin de ce sujet, vous serez en mesure de :

**●** analyser les mouvements de stock et l'état des stocks

# **Sujet 2: Application du traitement périodique**

#### Objectifs du sujet

À la fin de ce sujet, vous serez en mesure de :

**●** exécuter un programme à partir d'un traitement périodique

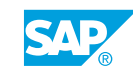

Chapitre 9: Analyses

# <span id="page-28-0"></span>**CHAPITRE 10 Customizing**

# **Sujet 1: Implémentation des options des documents**

#### Objectifs du sujet

À la fin de ce sujet, vous serez en mesure de :

**●** configurer le Customizing pour les documents dans la gestion des stocks

# **Sujet 2: Configuration des codes mouvement**

#### Objectifs du sujet

À la fin de ce sujet, vous serez en mesure de :

**●** définir un nouveau code mouvement dans la gestion des stocks

## **Sujet 3: Application des autres options de Customizing**

#### Objectifs du sujet

À la fin de ce sujet, vous serez en mesure de :

**●** personnaliser les paramètres de division et la transaction MIGO

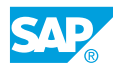

Chapitre 10: Customizing

# <span id="page-30-0"></span>**CHAPITRE 11 Logistics Execution**

# **Sujet 1: Gestion des processus de Logistics Execution**

#### Objectifs du sujet

À la fin de ce sujet, vous serez en mesure de :

**●** expliquer la gestion des emplacements de magasin dans le cadre de Logistics Execution

### **Sujet 2: Enregistrement d'une entrée de marchandises en référence à une commande d'achat**

#### Objectifs du sujet

À la fin de ce sujet, vous serez en mesure de :

**●** traiter une entrée de marchandises en référence à une commande d'achat à l'aide de Logistics Execution

### **Sujet 3: Enregistrement d'une sortie de marchandises pour une commande client**

#### Objectifs du sujet

À la fin de ce sujet, vous serez en mesure de :

**●** traiter une sortie de marchandises pour une commande client avec livraison sortante

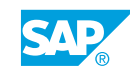